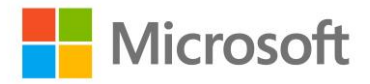

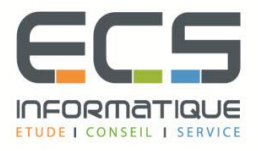

# **Programme de la formation**

# **Introduction à Azure pour les développeurs**

### **Présentation d'Azure**

- Présentation d'Azure
- Travailler avec la plate-forme Azure
- Scénarios d'application Cloud

#### **Création et gestion de services dans Azure**

- Qu'est-ce qu'un service Azure?
- Logiciel en tant que service
- Plate-forme en tant que service
- L'infrastructure en tant que service

#### **Gestion de l'infrastructure dans AzureCe module présente les services d'infrastructure Azure et décrit les fonctionnalités disponibles pour les machines virtuelles hébergées dans Azure.**

- Infrastructure dans Azure
- Machines virtuelles Azure

#### **Création de sites Web à l'aide d'Azure**

- Sites Web Azure
- Hébergement d'applications Web dans Azure
- Configuration d'un site Web Azure
- Publication d'un site Web Azure
- Surveillance d'un site Web Azure

## **Création d'applications Web modulaires à l'aide d'Azure Dans ce module, les stagiaires apprennent à créer une application Web modulaire et à l'héberger à l'aide des rôles Web Azure Cloud Service.**

- Qu'est-ce qu'un service cloud?
- Rôles Web du service cloud
- Configuration d'un rôle Web
- Surveillance d'un rôle Web

#### **Traitement de la logique d'arrière-plan à l'aide d'Azure**

- Rôles du travailleur du service cloud
- Créer un rôle de travailleur
- Configuration d'un rôle de travailleur
- Mise en cache de données à l'aide de rôles

#### **Echec des données SQL dans Azure**

- Qu'est-ce que Azure SQL?
- Gestion des serveurs et des bases de données dans Azure SQL
- Utilisation d'Azure SQL avec des outils de données
- Migration des données vers Azure SQL
- Utilisation d'Azure SQL avec Entity Framework

#### **Echec des données non relationnelles dans Azure**

- Qu'est-ce qu'Azure Storage?
- Azure Table Storage
- Utilisation du SDK Azure pour manipuler des données dans le stockage de table
- Stockage de table de surveillance
- Utilisation du stockage de table dans l'émulateur de stockage

#### **Fichiers d'erreur et médias dans Azure**

- Azure Blob Storage
- Application des autorisations au stockage BLOB
- Utilisation du SDK Azure pour manipuler des données dans Blob Storage
- Surveillance du stockage BLOB
- Utilisation du stockage d'objets blob dans l'émulateur de stockage

#### **Données de défaillance dans les files d'attente à l'aide d'Azure**

- Vue d'ensemble des files d'attente dans Azure
- Azure Queue Storage
- Utilisation du SDK Azure pour manipuler des données dans le stockage de file d'attente
- Surveillance du stockage des files d'attente
- Qu'est-ce que Azure Service Bus?
- Files d'attente de service Azure

#### **Relayer des services Web à l'aide d'Azure**

- Relais de bus de service
- Implémentation du relais de bus de service

#### **Notification asynchrone des applications à l'aide d'Azure**

- Concentrateurs de notification Azure Service Bus
- Enregistrement de périphériques avec un concentrateur de notification
- Pousser des messages vers un centre de notifications

#### **Implémentation de la sécurité dans les applications Web à l'aide d'Azure**

- **Azure Active Directory**
- Annuaire Azure AD
- Service de contrôle d'accès Azure AD
- Fournisseur d'authentification multifacteur Azure AD

## **Déploiement d'applications Web sur Azure**

- Stratégies de déploiement pour les applications Web Azure
- Déploiement d'applications Web à l'aide de packages de services cloud
- Déploiement d'applications Web à l'aide de WEBDEPLOY
- Surveillance des applications cloud

## **Développement de services mobiles à l'aide d'Azure**

- **EXEC** Services mobiles Azure
- Communiquer avec les services mobiles
- Personnalisation des services mobiles
- Sécuriser les services mobiles